Practical Participation offer training & consultancy in using social media tools and strategies in participation projects.

This series of Getting Started guides are designed to offer a flavour of the tools available.

Practical Participation www.practicalparticipation.co.uk tim@practicalparticipation.co.uk

Version 0.1 – December 2007

## **Custom Online Maps**

With Google Maps (maps.google.com)

Interactive online maps allow you to annotate a map or Arial photo of your local area.

You might use this to shared your photos of the local area, provide local information or find out what people think of facilities and activities available in the area.

You can **share your customized map** on the web or through a **3D mapping** program.

## **Getting Started**

Visit <a href="http://maps.google.com">http://maps.google.com</a> and select 'My Maps'. Follow the instructions below to sign in and get started

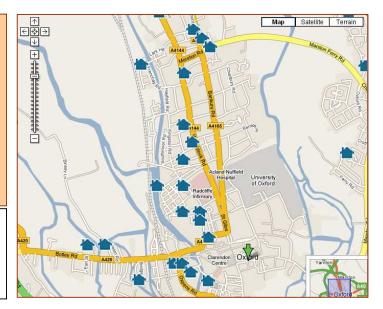

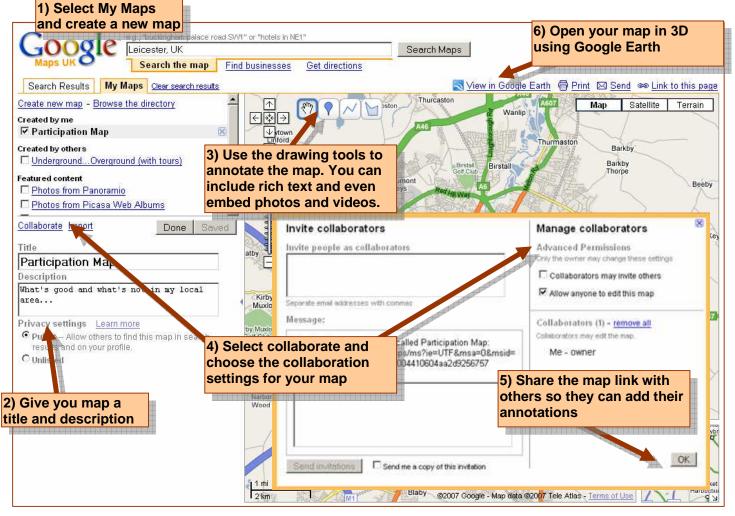